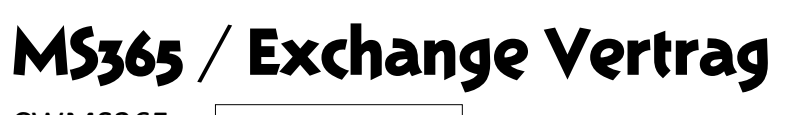

CWMS365 - (wird von CYBWORLD ausgefüllt)

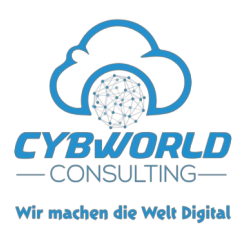

## **zwischen**

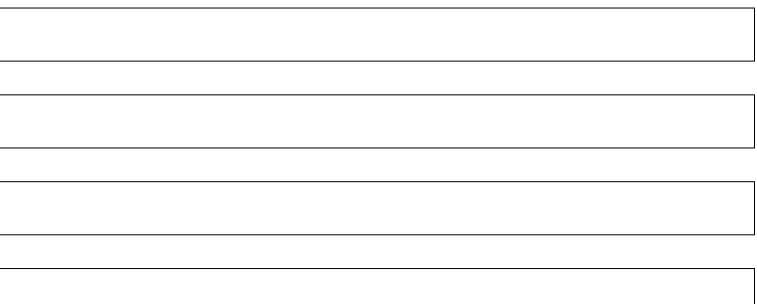

- Auftraggeber -

**und**

**CYBWORLD CONSULTING Senftenberger Str. 1 01998 Klettwitz**

- Auftragnehmer -

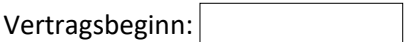

## **Gegenstand des Vertrages**

Dem hier abgeschlossenem Vertrag liegen sämtliche Inhalte aus den derzeit gültigen [allgemeinen](https://dokus.cybworld.de/AGB%20-%20CYBWORLD%20CONSULTING.pdf)  [Geschäftsbedingungen](https://dokus.cybworld.de/AGB%20-%20CYBWORLD%20CONSULTING.pdf) und den derzeit gültigen [Leistungssätzen für MS365-Services](https://dokus.cybworld.de/Leistungss%E4tze%20MS365%20CYBWORLD%20CONSULTING.pdf) von CYBWORLD CONSULTING zu Grunde. Hier ist das [SEPA Mandat](https://dokus.cybworld.de/Erteilung%20eines%20SEPA%20Mandats%20f%FCr%20CYBWORLD%20CONSULTING.pdf) als Download verfügbar. Dieses bitte ausfüllen und uns zusenden sobald sie Ihre Kundennummer mitgeteilt bekommen haben.

Sollten Sich die AGB, Sätze oder SLAs während einer Laufzeit verändern, gelten bis zur erneuten Vertragsverlängerung die alten Bestimmungen und Konditionen. Zum Beginn einer neuen Laufzeit werden dann die Änderungen angepasst. Sollte sie mit den Änderungen nicht einverstanden sein, können Sie von einem Sonderkündigungsrecht, innerhalb 2 Wochen nach Zustellung der Änderungsverträge, Gebrauch machen.

Sondervereinbarungen

## MS365 / Exchange Vertrag

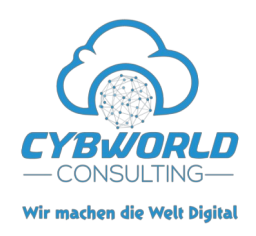

## **MS365 Verträge**

- $\Box$  Microsoft 365 Business Basic
- □ Microsoft 365 Business Standard
- $\Pi$  Microsoft 365 Business Premium
- $\square$  Exchange Online-Kiosk
- $\Box$  Exchange Online (Plan 1)
- $\Box$  Exchange Online (Plan 2)
- □ Exchange Shared Postfach
- $\Box$  OneDrive for Business (Plan 1)
- $\Box$  OneDrive for Business (Plan 2)
- $\Box$  Office 365 E1
- $\Box$  Office 365 E3
- $\Box$  Office 365 E5
- $\Box$  Microsoft Teams Essentials

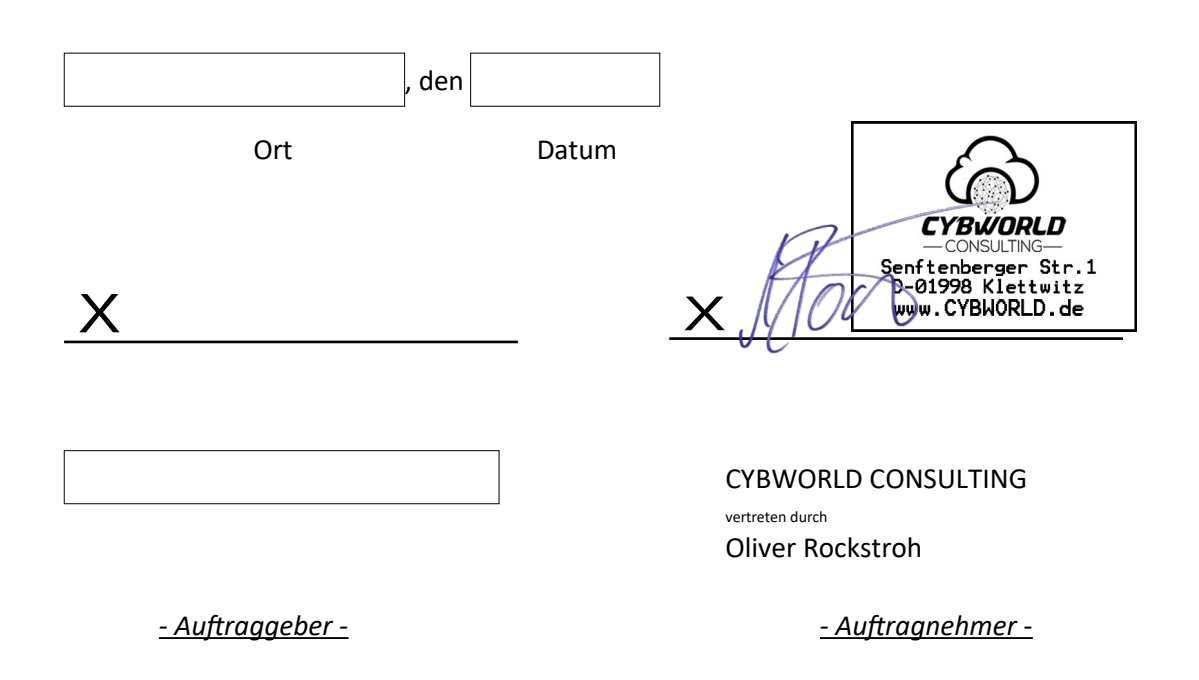